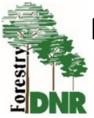

## Indiana Forest Stewardship Advisory Council

Wednesday, March 31, 2020, 12:45 – 3:30 p.m.

## Virtual Meeting, click below:

Join Microsoft Teams Meeting

<u>Learn more about Teams</u> | <u>Meeting options</u>

## Agenda

| 12:45 pm | DNR Updates                                                                   | Dan Bortner, Director, Indiana Department of    |
|----------|-------------------------------------------------------------------------------|-------------------------------------------------|
|          |                                                                               | Natural Resources                               |
| 1:00 pm  | Forest Carbon                                                                 | Dr. Kimberly Novick, IU SPEA School             |
| 1:30 pm  | NRCS programs for forestry                                                    | Dan Shaver, NRCS State Forester, Natural        |
|          |                                                                               | Resources Conservation Service                  |
| 1:45 pm  | 100 Years of Classified Forest &                                              | Brenda Huter, Stewardship Coordinator, IDNR –   |
|          | Wildlands                                                                     | Division of Forestry                            |
| 2:00 pm  | Forestry for the Birds                                                        | Allen Pursell, Director of Forest Conservation, |
|          |                                                                               | Indiana, The Nature Conservancy                 |
| 2:30 pm  | Landscape Scale Restoration (LSR)                                             | John Seifert, State Forester & Director, IDNR – |
|          | Request for Applications                                                      | Division of Forestry ( or Chris Gonso)          |
| 2:40 pm  | Round table session – committee members share brief updates: accomplishments, |                                                 |
|          | partnership opportunities, strategic initiatives/projects and upcoming events |                                                 |
| 3:30 pm  | Adjourn                                                                       |                                                 |

Members are required to attend at least 50% of council meetings to maintain Active status

## 2020 Indiana Forest Action Plan

- 1.) Conserve, manage and protect existing forests, especially large forest patches, with increased emphasis on oak regeneration
- 2.) Restore, expand and connect forests, especially in riparian areas
- 3.) Connect people to forests, especially children and land-use decision makers, and coordinate education training and technical assistance
- 4.) Maintain and expand markets for Indiana hardwoods, with special focus on secondary processors and promoting the environmental benefits of wood products to local communities and school groups
- 5.) Significantly increase the size of Indiana's urban forest canopy by developing community assistance programs and tools

Indiana Forest Action Plan: <a href="http://www.in.gov/dnr/forestry/5436.htm">http://www.in.gov/dnr/forestry/5436.htm</a>
Forest Stewardship Advisory Council: <a href="http://www.in.gov/dnr/forestry/6252.htm">http://www.in.gov/dnr/forestry/6252.htm</a>